## 技術ノート KGTN 2014012303

## 現 象

[GGW3.2.1/GGH4.X] エクスプローラーを起動した時,自分のピクチャ (フォルダ) を開きたい.

## 説 明

クラスタマネージャで explorer.exe を登録する時, パラメタに /e,%USERPROFILE%¥Pictures を指定して 下さい.

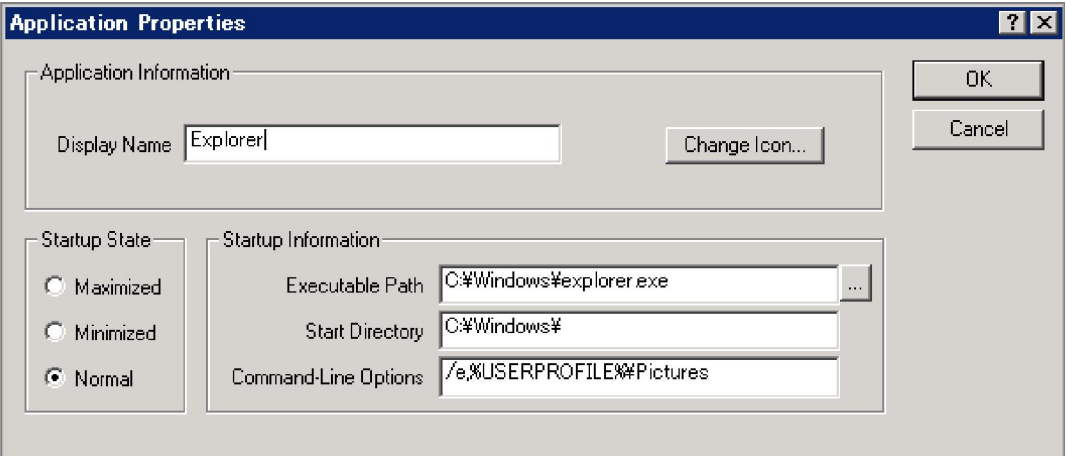

Last reviewed: Jan 23, 2014 Status: DRAFT Ref: KB879669, KB314853 Copyright © 2014 kitASP Corporation